# Сучасні інформаційні технології та інноваційні методики навчання в № 29 • 2012<br>підготовці фахівців: методологія, теорія, досвід, проблеми № 29 • 2012

**УДК 37.091.2:004.65 І.В. Олефіренко, смт. Котельва, Полтавська обл., Україна Є.О. Ольховський, м. Харків, Україна**

## **ІНФОРМАЦІЙНО-КОМУНІКАЦІЙНІ ТЕХНОЛОГІЇ В РОБОТІ КЛАСНОГО КЕРІВНИКА**

Для прийняття обґрунтованих і ефективних рішень у виробничій діяльності, в управлінні економікою і в політиці сучасний фахівець має уміти за допомогою комп'ютерів і засобів зв'язку одержувати, накопичувати, зберігати й обробляти дані, представляючи результат у вигляді наочних документів. У даний час будь-яка установа потребує комп'ютеризації своєї діяльності і перехід від роботи з паперовими носіями до роботи з електронними носіями. Про своєчасність та актуальність аналізованої проблеми свідчить той факт, що більшу частину свого часу адміністратори закладів і викладачі витрачають на оформлення різної документації та звітів.

Класному керівнику необхідно зберігати і використовувати безліч різної документації потрібної для ефективної роботи. Він завжди має знати розклад свого класу, а також список учителів, які з ним працюють. Також у класного керівника мають бути всі основні особисті відомості про учнів та їх батьків. Окрім того, йому необхідно вести облік успішності та відвідування учнів, а також планувати свою діяльність і діяльність класу в рамках навчального закладу та багато іншого [1]. Тому постає питання про необхідність розробки автоматизованого робочого місця класного керівника, за допомогою якого можна частково (а в майбутньому повністю) відмовитися від ведення записів на папері і яка насамперед допоможе автоматизувати процеси з ведення обліку в класі та школі в цілому. Тому тема даної роботи є актуальною.

Застосовуючи інформаційно-комунікаційні технології, класний керівник може готувати різноманітні матеріали для використання безпосередньо під час проведення класної години, батьківських зборів. Інформаційні технології дозволяють урізноманітнити форми роботи з учнями, зробити їх творчими, спрощується процес спілкування з учнями та їх батьками. Упровадження інформаційно-комунікаційних технологій у позаурочну діяльність – це підвищення інтересу багатьох підлітків, і саме цей ресурс необхідно використовувати для активізації виховної роботи в нових умовах. Основним фактором, що забезпечує ефективність виховного процесу, є включення учнів у життя класу [2].

Розглянемо застосування комп'ютерних технологій на практиці. По-перше, в організації виховної роботи використовують ресурси Інтернет. Це різні діагностики, необхідна інформація для проведення та розробки позакласних заходів на різні теми, а іноді і готові розробки заходів. Інтернет дає великі можливості для спілкування з учнями та їх батьками: електронна пошта, гостьова книга на сайті школи, форуми, сайт «Щоденник».

По-друге, у щоденній роботі класного керівника часто доводиться звертатися до численних і, як правило, неупорядкованих даних про учнів класу, батьків, зайнятості учнів у позаурочний час тощо. Для того щоб зібрати й упорядкувати дані воєдино, можна використовувати систему управління базами даних Microsoft Access. Усі необхідні дані про учнів та їх батьків вносяться в таблиці і за необхідності складаються різні звіти, виконуються запити, гіперпосилання на інші документи, імпорт даних та інше.

Виставлення поточних оцінок, ведення журналу пропусків, здача і перевірка щоденників, моніторинг успішності за півріччя і за рік можуть формуватися за допомогою електронних таблиць Microsoft Excel. Кожен класний керівник у своїй роботі користується різними діагностиками, які вимагають великих витрат часу на обробку та аналіз. Дані звіти можуть формуватися за допомогою електронних таблиць Microsoft Excel. Електронні таблиці дозволяють наочно представити результати обробки анкет, діагностик за допомогою графіків і діаграм. Такі наочні результати анкетування цікаві не тільки учням, а й батькам. В Microsoft Excel зручно використовувати шаблони для автоматичного підрахунку балів під час проведення заходів змагального типу (різноманітні конкурси з виставленням оцінок журі).

### **Розділ 2 Актуальні проблеми навчання, виховання та розвитку учнів загальноосвітньої школи І-ІІІ ступенів**

Розробка електронних учнівських портфоліо, створення класних мультимедійних альбомів у роботі класного керівника не тільки є актуальною а й надзвичайно затребуваною. Окрім того, на класних годинах використовуються відео лекції, наприклад, присвячені профілактиці алкоголізму, тютюнопаління та наркоманії, методика відновлення зору, пропаганда здорового способу життя та інші.

Під часч виконання організаційно-координуючої функції класний керівник встановлює контакт із батьками учнів. Найпоширеніший вид роботи з сім'єю – це батьківські збори. Один раз на чверть проводяться класні батьківські збори, 1-2 рази на півріччя організовуються загальношкільні та класні зустрічі з батьками. У школах практикується застосування інформаційно-комунікаційних технологій для такого роду заходів. Батьки з інтересом переглядають презентації з різних тем (узагальнення досвіду роботи класу за напрямами, робота з профілактики правопорушень і т.д.), відсоток відвідування батьківських зборів збільшується, зростає довіра до школи.

Проаналізувавши вищевказане, можна зробити висновки про необхідність систематизації та упорядкування засобів і можливостей інформаційно-комунікаційних технологій у роботі класного керівника для більш доцільного та зручного застосування. У роботі розроблено автоматизоване робоче місце для класного керівника, що забезпечує зберігання, накопичення та надання всієї необхідної інформації про учнів і конкретний клас у цілому. Розробка автоматизованого робочого місця дуже важлива, так як розроблений програмний продукт значно спростить роботу класним керівникам, а також позбавить їх від зайвого обсягу документації і зробить менш трудомісткою. Даний продукт містить у собі базу даних, яка об'єднує в собі всі відомості необхідні для систематизації та впорядкування процесу роботи класного керівника.

У представленій базі даних зберігаються відомості про учнів класу, їх батьків, успішність, психолого-педагогічний аналіз класу, лист здоров'я, доручення, гурткова робота, пільгові категорії та інші необхідні в роботі класного керівника інформаційні дані [3]. Додавання, видалення та редагування даних відбувається за допомогою системи управління базами даних Microsoft Office Access. В базу бази даних було внесено наступні таблиці:

- Загальні відомості про учнів.
- Відомості про батьків.
- Адреси.
- Телефони.
- Лист здоров'я.
- Психолого-педагогічний аналіз учнів.
- Гуртки та захоплення.
- Успішність.
- Доручення.
- Розклад уроків.
- Вчителі.
- Розклал лзвінків.

Окрім таблиць, у базі даних «Класний керівник» створено 16 форм: головна, загальні відомості про учня, батьки учня, адреси, телефони, лист здоров'я, пільгова категорія дітей, гуртки та захоплення, гуртки та захоплення, доручення, психолого-педагогічний аналіз учня, загальна успішність, успішність учня, розклад уроків, розклад дзвінків, учителі.

Після запуску програми перед користувачем з'являється головна форма, яка використовується для запуску робочих форм бази даних, а також надає доступ до документів Word *i* таблиць Excel (рис.1).

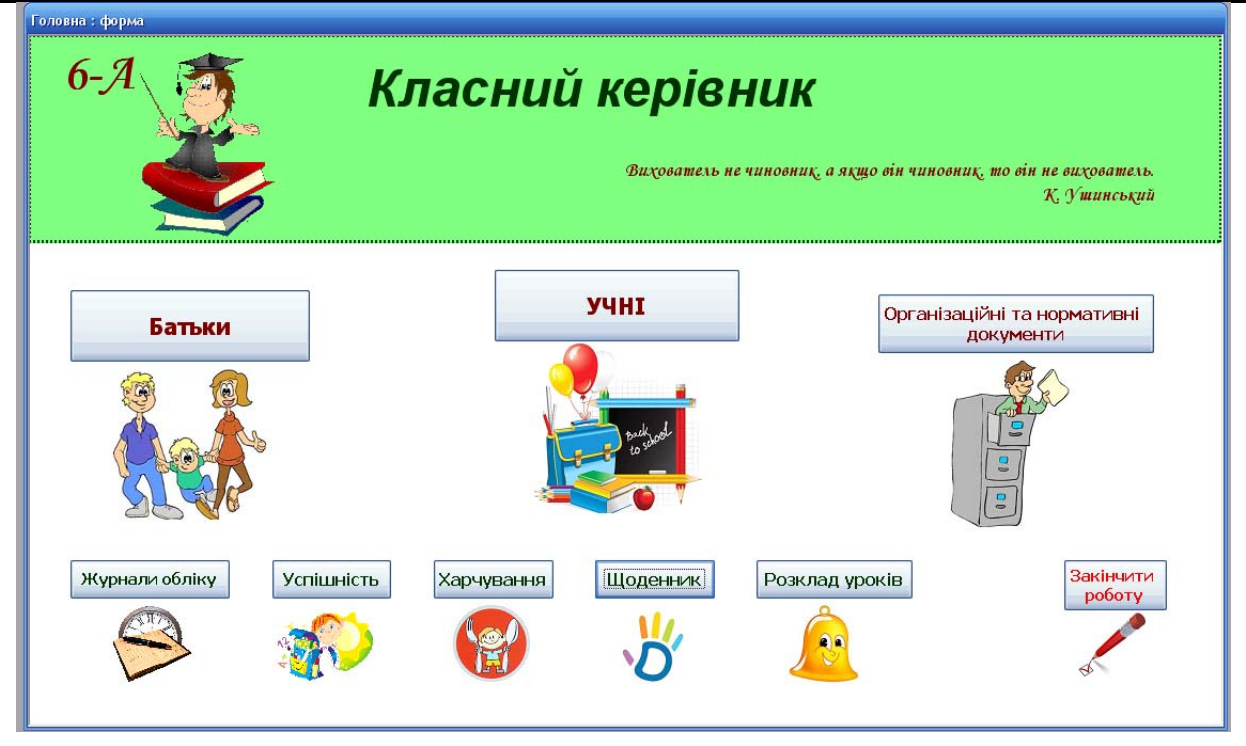

**Рис. 1. Головна форма бази даних «Класний керівник»** 

По мірі необхідності вибирається розділ, з яким потрібно працювати. Класний керівник має швидкий доступ до інформації про клас і кожного учня окремо. Для зручності у формі «Загальні відомості про учнів» (рис. 2) створено 5 кнопок: «Адреси» – перехід до форми «Адреси», «Гуртки» – перехід до форми «Гуртки та захоплення», «Здоров'я» – перехід до форми «Лист здоров'я», «Психолог» – перехід до форми «Психолого-педагогічний аналіз учня» та «Успішність» – перехід до таблиці «Успішність учня».

Дані у базі даних можна заносити на початку навчального року, а потім редагувати протягом усього періоду навчання учнів у школі. База даних може постійно вдосконалюватись і модифікуватись на розсуд кожного класного керівника.

Класний керівник може вносити дані до бази даних на початку 1-го або 5-го класу і надалі лише корегувати та вносити необхідну інформацію по мірі її надходження. У представленій базі даних є можливості імпорту даних з інших додатків, тому не завжди потрібно заново набирати інформацію, достатньо перенести її у базу даних. Дані до бази даних можуть вносити не лише класні керівники, нею може користуватись шкільний психолог, лікар, тому що Microsoft Office Access надає можливість створювати форми досить доступні та прості навіть для тих людей, які володіють комп'ютером на початковому рівні [4].

База даних «Класний керівник» – мобільна, записавши на носії (флеш-пам'ять і т.п.) її зручно переносити чи мати завжди при собі, отже класний керівник завжди володітиме необхідною інформацією де б він не знаходився, достатньо мати поруч комп'ютер, та пакет програм Microsoft Office. Дану базу даних можна постійно вдосконалювати використовуючи можливості СУБД Access (макроси, гіперпосиланні, підпорядкованих форм та іншого). Окрім того, в базі даних є засоби для створення гіперпосилань на папки з нормативними та організаційними документами, які створені в інших додатках Microsoft Office (Word, Excel, Publisher).

Також у роботі розроблено електронний журнал, в якому відображаються оцінки учнів, табель поточних оцінок кожного учня, рейтинг успішності в класі. На першій сторінці електронних таблиць створюється зведена відомість. Форма відомості наближена до реального журналу зі зміною розміру осередку електронних таблиць, тільки замість сторінок послідовне уявлення області для кожного предмета.

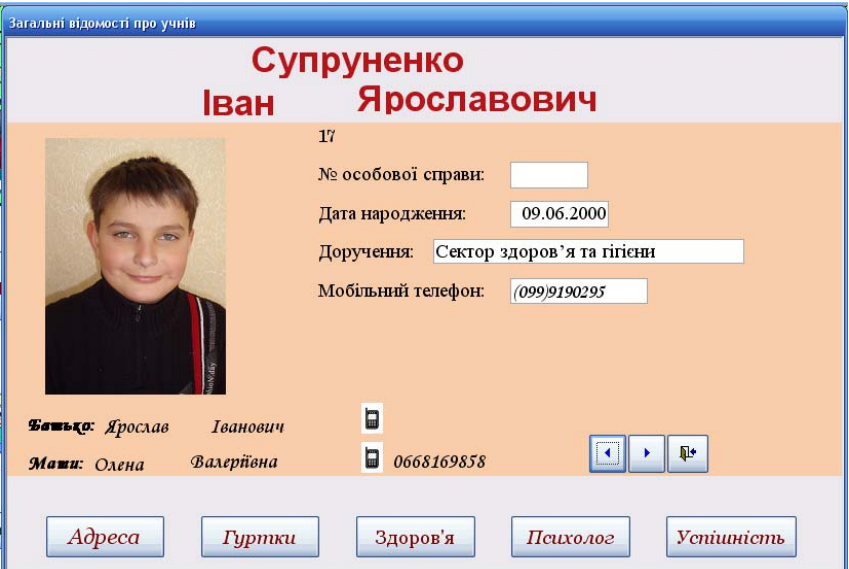

**Рис. 2. Форма «Загальні відомості про учнів»** 

|                  | B<br>$\mathsf{A}$                              | C D E F G H I J K L M N O P Q R S T U V W X Y Z AA ABACADAEAFAGAHAIAJAKALAMAN F                                                                                                    |                                                                                                    |
|------------------|------------------------------------------------|----------------------------------------------------------------------------------------------------|----------------------------------------------------------------------------------------------------|
| z                | 26 грудня 2011 р.                              |                                                                                                    |                                                                                                    |
| $\overline{3}$   | N <sub>2</sub><br>Прізвище та ім'я учня<br>n/n | Укр. мова                                                                                                    | Укр літ                                                                                                    |
|                  | Богдан Діана                                   | 10 <sup>1</sup><br>10<br>10 11 12 11<br>$10$ 10<br>10 <sup>1</sup><br>$10$ 12<br>10 <sup>1</sup><br>10 <sup>1</sup><br>11                                                                        | $9$ 11 10 11 12<br>12<br>$11 \quad 12$<br>$11 \quad 11$<br>$\overline{9}$<br>$11$ 10<br>$-11$                     |
| 5                | 2 Гнилосир Юлія                                | 9I<br>10 <sup>1</sup><br>$9$ 10<br>$9 - 11$<br>9<br>-8<br>9.<br>8                                                                                                    | $10 - 11$<br>$9 \quad 10$<br>$10$ 10<br>9 10 10                                                                   |
| 6                | 3 Грибінник Наталія                            | $\overline{7}$<br>$\mathbf{a}$<br>6                                                                                                    | $\overline{7}$<br>$\mathbf{8}$<br>8<br>9<br>8<br>8                                                                |
|                  | 4 Губенко Тетяна                               | 10 <sup>1</sup><br>10 <sup>1</sup><br>9<br>$\overline{9}$<br>10<br>$\overline{9}$<br>$\overline{9}$<br>10 <sup>°</sup><br>10 <sup>1</sup><br>9 <sup>1</sup><br>9.<br>10 <sup>1</sup><br>10<br>9. | $10$ 10<br>$11 \quad 12$<br>$10 \quad 10$<br>9 <sup>1</sup><br>10                                                 |
| 8                | 5 Дудник Жанна                                 | $\overline{5}$                                                                                                    | 10 <sup>1</sup><br>8                                                                                              |
| 9                | 6 Смець Олександр                              | $10$ $10$<br>10 <sup>1</sup><br>-9<br>9<br>10 <sup>1</sup><br>10 <sup>1</sup><br>10 <sup>1</sup><br>$9 \quad 10$<br>81<br>-81<br>9<br>9<br>-91                                                   | 9 10 7 11 8 11 11 11<br>$11 - 10$<br>$10^{1}$ 10                                                                  |
| 10               | 7 Заєць Анна                                   | 6 <sup>1</sup><br>6<br>6<br>6 <sup>1</sup><br>6                                                                                                    | 6<br>8<br>6                                                                                                    |
| 11               | 8 Крикливець                                   | 6<br>8 <sup>1</sup><br>8                                                                                                    | 10 <sup>1</sup><br>$\overline{7}$<br>10 <sup>1</sup><br>$\mathbf{7}$<br>11<br>6<br>10 <sup>°</sup><br>9<br>8<br>6 |
| 12               | 9 Луговий Владислав                            | $\overline{5}$<br>6<br>6<br>6                                                                                                    | 6 <sup>1</sup><br>9<br>5<br>$\overline{9}$<br>10 <sup>1</sup><br>8                                                |
| 13               | 10 Недбаєва Вікторія                           | 7 <sup>1</sup><br>9<br>8<br>8 <sup>1</sup><br>8<br>$\mathbf{8}$<br>8<br>8 <sup>1</sup><br>8<br>8                                                                                                 | 10 <sup>1</sup><br>9.<br>10 <sup>1</sup><br>-9.<br>8.                                                             |
|                  | 11 Никитченко Вікторія                         | $\boldsymbol{8}$<br>$9$ 10<br>10 <sup>1</sup><br>10 <sup>1</sup><br>10 <sup>1</sup><br>8<br>8<br>8<br>8                                                                                          | 10 <sup>1</sup><br>$\mathbf{8}$<br>8<br>11<br>$-11$<br>$\overline{9}$<br>9                                        |
| 15 <sup>15</sup> | 12 Петренко Вадим                              | 10 <sup>1</sup><br>$\overline{9}$<br>10 <sup>1</sup><br>10 <sup>°</sup><br>9<br>9 <sup>1</sup><br>9<br>$\overline{9}$                                                                            | 9<br>12 <sup>1</sup><br>9                                                                                         |
| 16               | 13 Петренко Руслана                            | $\overline{5}$<br>8<br>6 <sup>1</sup><br>6                                                                                                    | $\overline{7}$<br>10 <sup>1</sup><br>8                                                                            |
| 17               | 14 Романенко Анатолій                          | $\overline{4}$<br>6<br>4                                                                                                    | $\overline{4}$<br>8<br>7.<br>5<br>$\overline{4}$                                                                  |
| 18               | 15 Рохман Владислав                            | 6 <sup>1</sup><br>6<br>5                                                                                                    | $\overline{7}$<br>6 <sup>1</sup><br>10<br>8<br>51                                                                 |
| 19               | 16 Скороход Ярослава                           | $10$ 10<br>$10$ 10<br>10 <sup>°</sup><br>12<br>10 <sup>1</sup><br>10 <sup>1</sup><br>11<br>10 <sub>1</sub><br>10 <sup>1</sup><br>10 <sup>1</sup><br>11                                           | 11<br>12<br>11<br>$11$ 10<br>10 <sup>1</sup><br>11<br>11                                                          |
| 20               | 17 Супруненко Іван                             | $\overline{5}$<br>6<br>6<br>6<br>5                                                                                                    | 6 <sup>1</sup><br>11<br>6<br>6<br>9<br>8                                                                          |
| 21               | 18 Турчак Михайло                              | 6<br>$\mathbf{7}$<br>q                                                                                                    | 7 <sup>1</sup><br>-51<br>10 <sup>1</sup><br>-6<br>10 <sup>1</sup><br>8 <sup>1</sup><br>10 <sup>1</sup>            |
| 22               | 19 Явтушенко Тетяна                            | 8 <sup>1</sup><br>$\overline{9}$<br>10 <sup>1</sup><br>$\overline{9}$<br>10 <sup>1</sup><br>10<br>9<br>$\overline{9}$<br>$\overline{9}$<br>9<br>10 <sup>1</sup><br>11<br>9<br>8                  | 10 <sup>1</sup><br>9<br>12<br>10 <sup>1</sup><br>9<br>8<br>11                                                     |
| 23               | 20 Явтушенко Юрій                              | 5.<br>4                                                                                                    | 5                                                                                                    |

#### **Рис. 3. Зведена таблиця поточного оцінювання учнів**

Досить важливу роль у роботі класного керівника відіграє ведення обліку відвідування учнями школи. У даній таблиці відмічаються дійсні пропуски через хворобу, пропуски з поважної причини (олімпіади, змагання, виступи за честь класу або школи). Додатково у цій таблиці прораховується загальна кількість пропущених уроків і днів. Ця інформація дозволяє відстежити характер пропусків. Окрім того, в електронному журналі ведеться облік щоденників. Використавши аналогічні функції та засоби умовного форматування можна досить наочно продемонструвати для учнів і батьків стан ведення щоденника. Даний звіт можна періодично роздруковувати та розміщувати у класному куточку. Це стимулюватиме учнів до відповідального відношення до ведення щоденників.

У наш час важко уявити роботу класного керівника без використання комп'ютерних презентацій і публікацій. Майже жодний виховний захід не проходить без презентацій (слайдових чи потокових). Проведені дослідження показали, що відсоток відвідування батьківських зборів значною мірою більший тоді, коли класний керівник максимально використовує інформаційно-комунікаційні технології в підготовці та проведенні даних заходів. Починаючи з друку запрошень для батьків, підготовки презентацій і відеосюжетів на

#### **Сучасні інформаційні технології та інноваційні методики навчання в № 29 ● 2012 підготовці фахівців: методологія, теорія, досвід, проблеми**

тему зборів, підготовки «Проспектів для батьків» на різні тематики та закінчуючи створенням відео- або слайд-шоу про життя класу.

#### **Література:**

1. Посадові обов'язки класного керівника – догма чи простір для творчості // Класному керівнику. Усе для роботи. – 2011. – № 1(25). – С. 5-9.

2. Нурєєва О.С. Імідж класного керівника / О.С. Нурєєва, О.В. Скворчевська. – Харків : Основа, 2007. – 173 с.

3. Омельченко Л.П. Настільна книга класного керівника / Л.П. Омельченко. – Харків : Основа, 2007. – 286 с.

4. Корнієнко М.М. Інформатика. Бази даних. СУБД Ms Access / М.М. Корнієнко, І.Д. Іванова. – Харків : Ранок, 2009. – 48 с.

*У статті розглянуто створене автоматичне робоче місце класного керівника. Показано, що розроблена* база даних може автоматизувати процеси з ведення обліку в класі та школі в цілому. Окрім того, розроблено *прикладне програмне забезпечення у роботі класного керівника.*

*Ключові слова: автоматичне робоче місце класного керівника, база даних, електронний журнал.*

*Создано автоматическое рабочее место классного руководителя. Показано, что разработанная база данных может автоматизировать процессы по ведению учета в классе и школе в целом. Кроме того, разработано прикладное программное обеспечение в работе классного руководителя.*

*Ключевые слова: автоматическое рабочее место классного руководителя, база данных, электронный журнал.*

The automatic work place of the class tutor has been created. It is shown, that the developed database can automate the processes of recording in the classroom and school as a whole. In addition, the applied software for the *class tutor work has been developed.*

*Keywords: work place of the class tutor, database, electronic journal.*